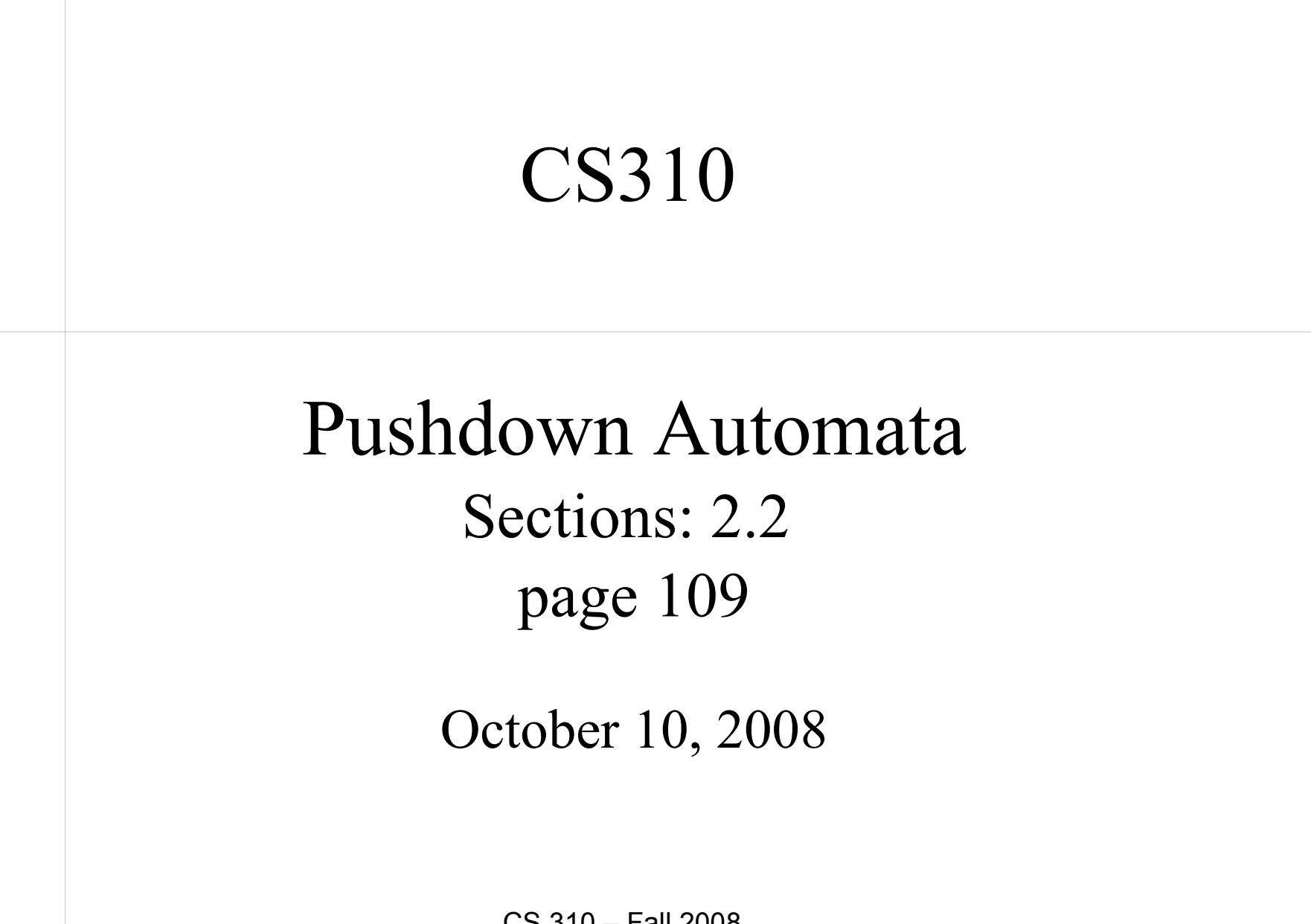

CS 310 – Fall 2008 Pacific University

## **Quick Review**

- $(CFG)$  4-tuple  $(V, \Sigma, R, S)$ 
	- $-$  V finite set of variables
	- $-\sum$  finite set of terminals

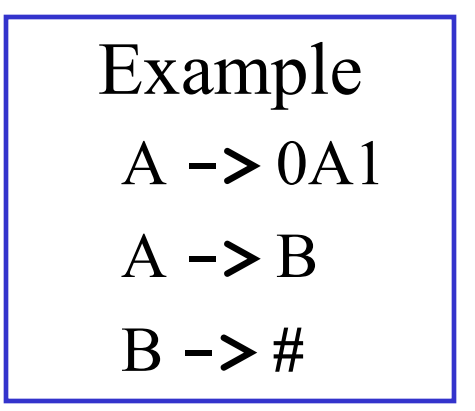

- $-$  R set of rules of form:
	- variable  $\rightarrow$  (string of variables and terminals)
- $S \in V$ , start variable
- $-L(G) = \{ w \in \sum^* | S \star \succ w \}$ 
	- w is in  $\Sigma^*$  and can be derived from S

# Chomsky Normal Form

• CNF presents a grammar in a standard, simplified form:

A**->** BC

$$
A \rightarrow a
$$

$$
S \rightarrow \varepsilon
$$

- Where A,B,C are variables
	- B and C are not the start variable
- *a* is a terminal
- The rule S **->** ε is allowed so the language can generate the empty string (optional)

CS 310 – Fall 2008 Pacific University

### Pushdown Automata

- Machine to recognize Context Free Language
- Similar to an NFA, but contains a *stack* – An FA with memory added (LIFO!)

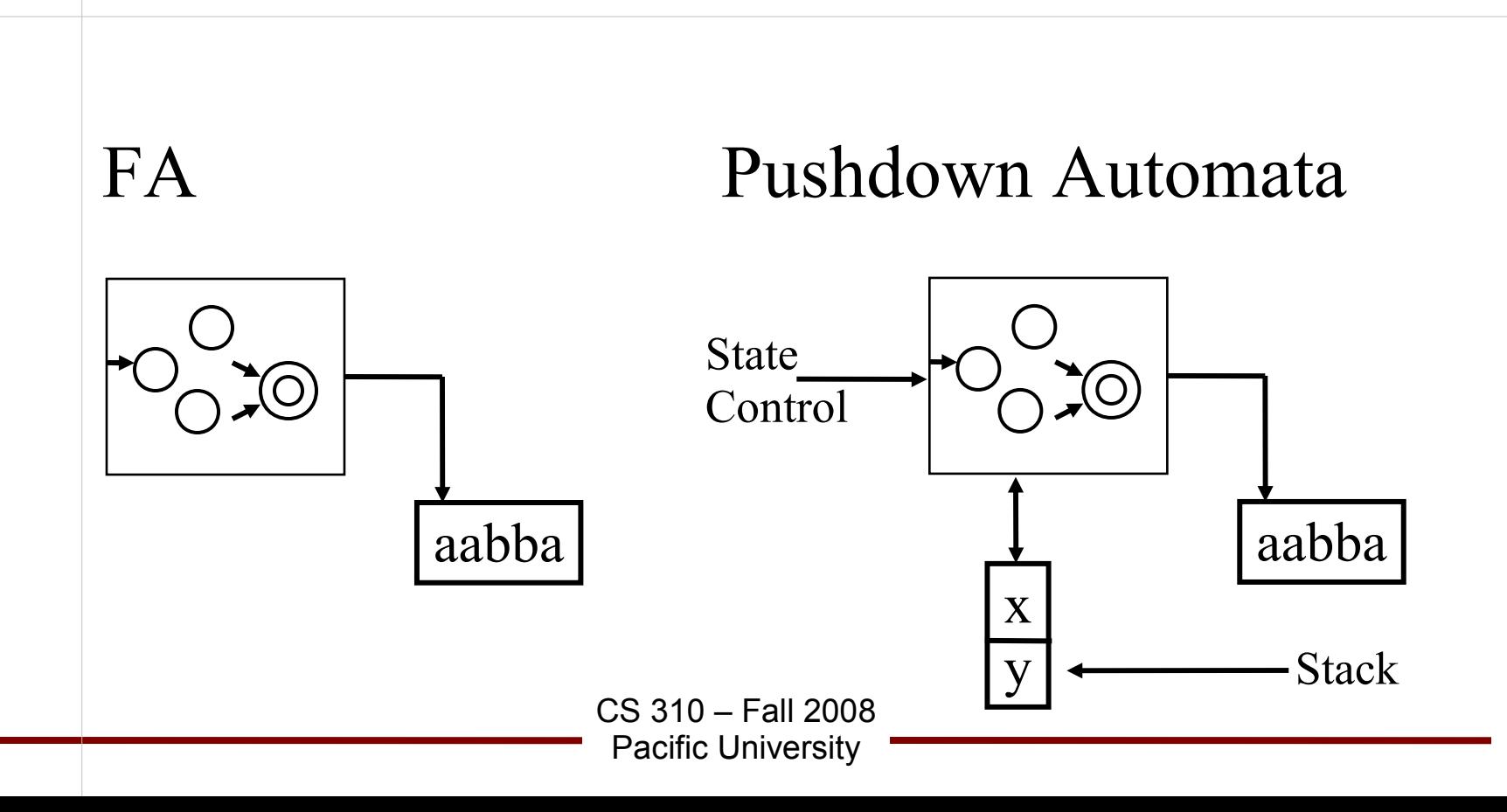

# Pushdown Automata

• PDA may be deterministic or nondeterministic

– Not equivalent! (unlike DFA & NFA)

- Define certain (state, input) to push data onto the stack
- Combine input string with stack data for  $\delta$

Pushdown Automata (Informally)  $S \rightarrow X$ X **->** ( X ) | XX | ε What language? Regular? How would you solve this problem using a stack (forget the Pushdown Automata)?

> CS 310 – Fall 2008 Pacific University

# Formal Definition

- $\vert$  6-tuple!
	- Q: set of states
	- $-\Sigma$ : input alphabet
	- $\Gamma$ : stack alphabet
	- $-\delta$ : Q x  $\Sigma_{\varepsilon}$  x  $\Gamma_{\varepsilon}$   $\rightarrow$   $P(Q \times \Gamma_{\varepsilon})$ 
		- input and top of stack to transition
		- Do not read or write from stack:  $\Gamma_{\varepsilon} = \varepsilon$
	- $-q_0 \in Q$ : start state
	- $-F \subseteq Q$ : set of accept states

## Example (Non-deterministic)

- { 0 1 |  $n \ge 0$  }
	- q1 start state
	- \$ special symbol

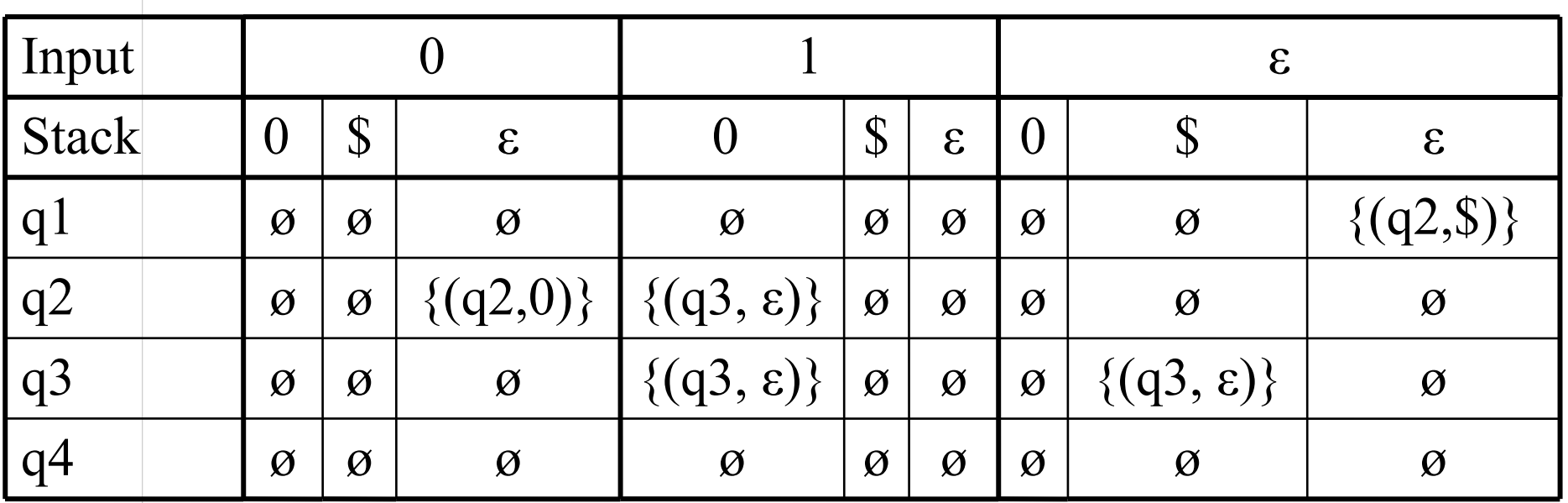

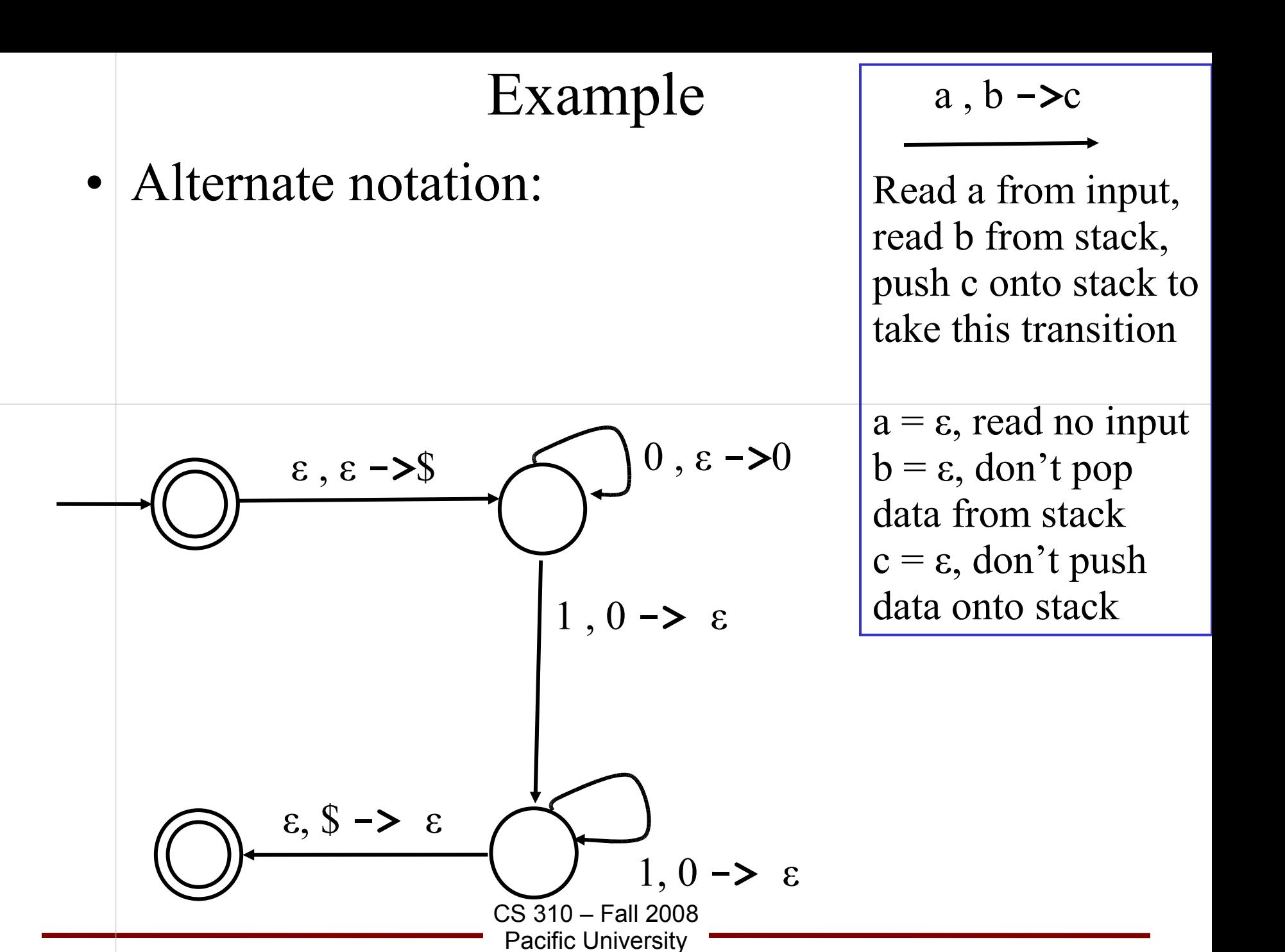

# Practice

• { ww<sup>R</sup> | w  $\in \{0, 1\}^*$  } hint: push symbols onto the stack, at each point guess that the middle of the string

#### has been reached and begin popping from stack

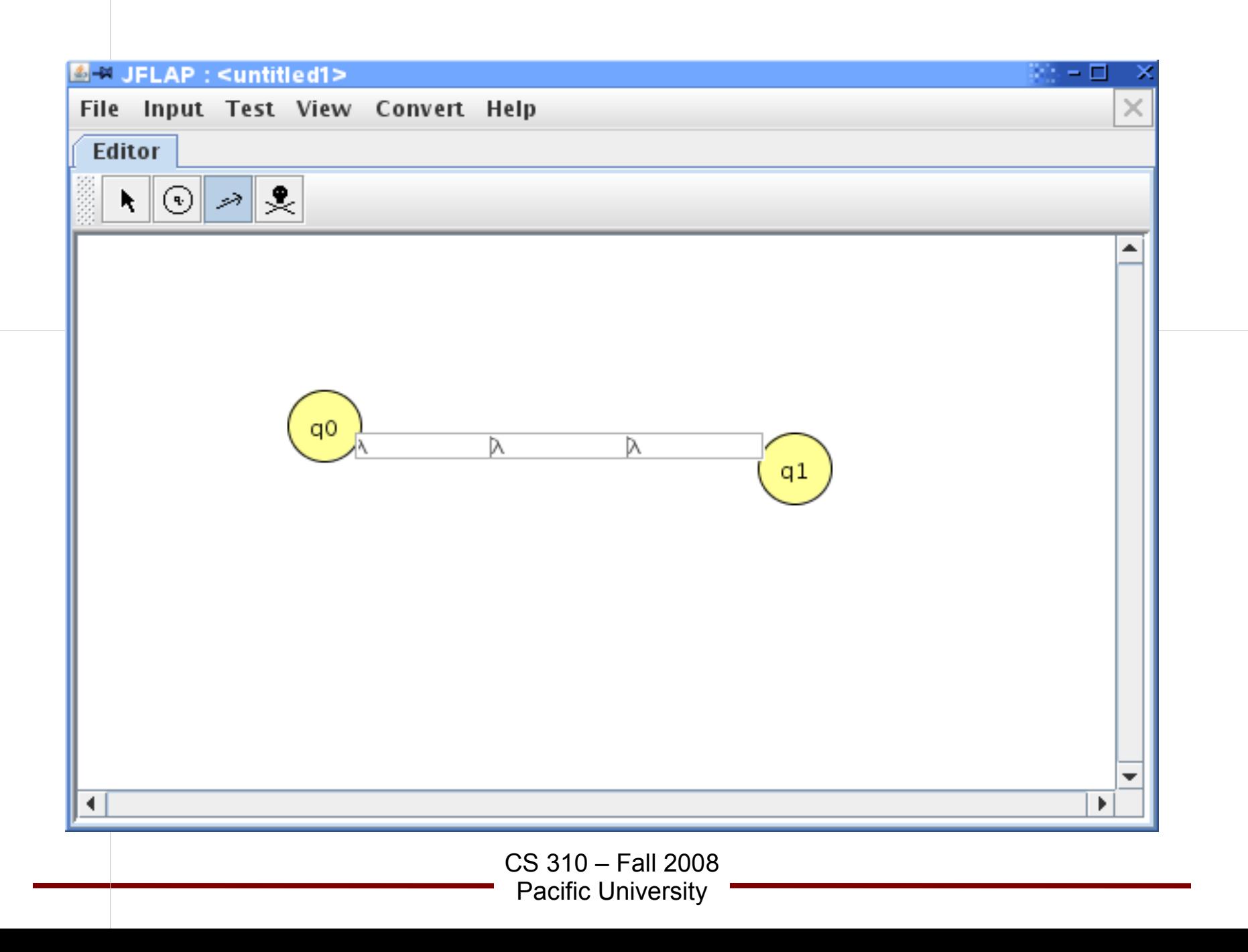